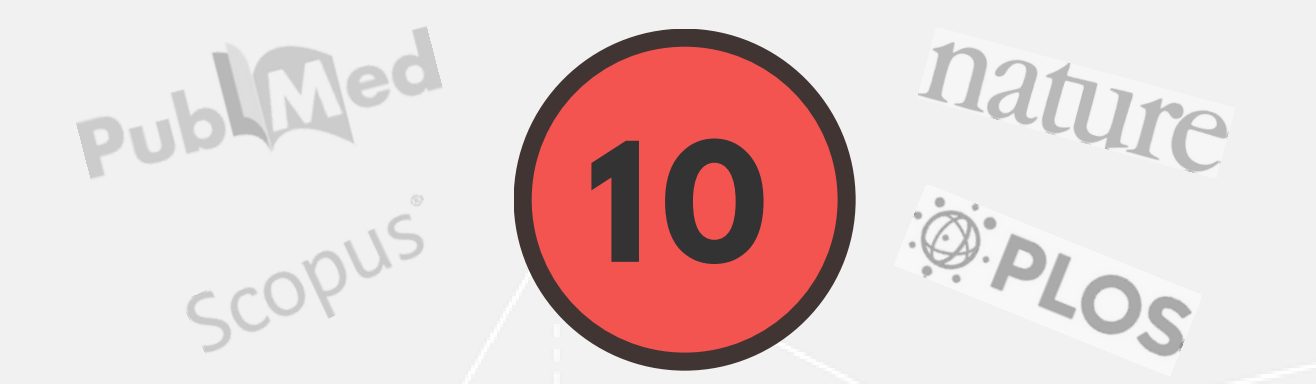

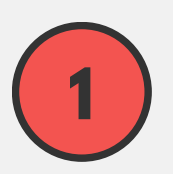

**Puzzled** about journal rankings? Wait, **you need not pay** to get access!

**Compare** and **analyze** journals by subject area and category.

Retrieve data from the **Scopus® database.**

**Embed** the relevant journal metrics into your blog/website.

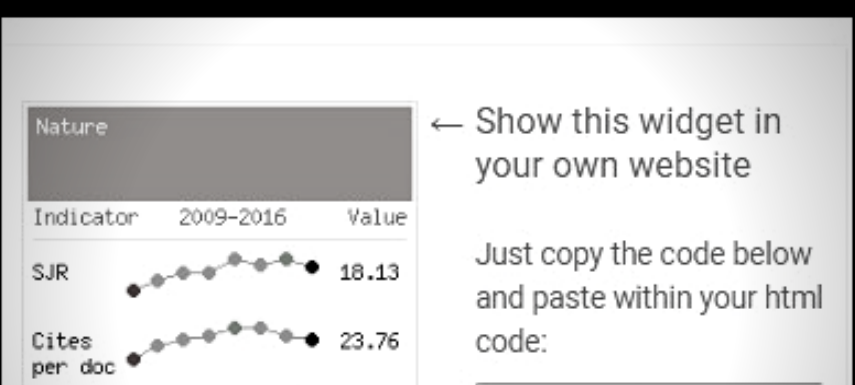

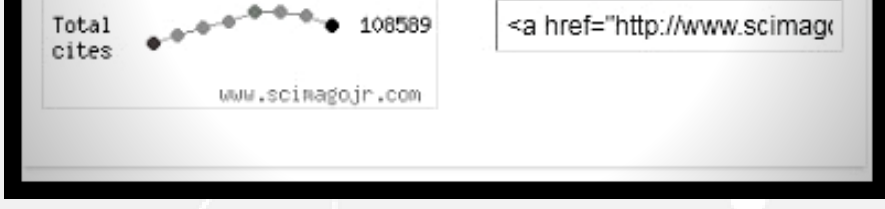

Get complete details on the SCImago Journal Rankings (**SJRs**) and **h-indices** for various journals.

**Analyze** the year-wise performance of various journals.

**Download** the searched data for future reference.

Use these data to **identify** a few journals for your publishing needs!

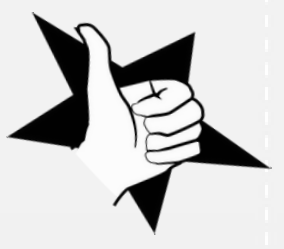

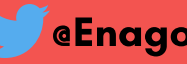

**Visit scimagojr.com** today for **FREE** journal rankings!

## **TIPS ON FINDING FREE JOURNAL RANKINGS**

**Filter** your search by including/excluding **open access journals.**

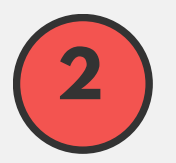

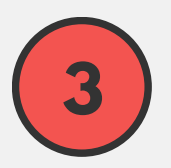

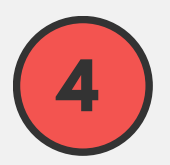

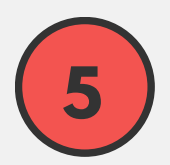

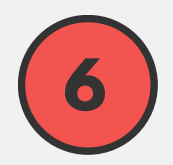

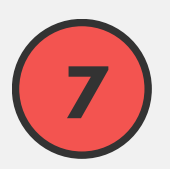

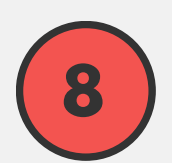

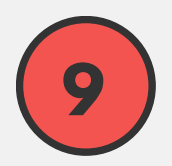

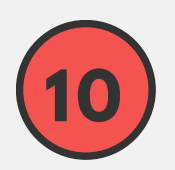